## **Allegato A**

# **Disciplina per l'utilizzo della funzione Gestione Registro Sezione (GRS) per le attività formative**

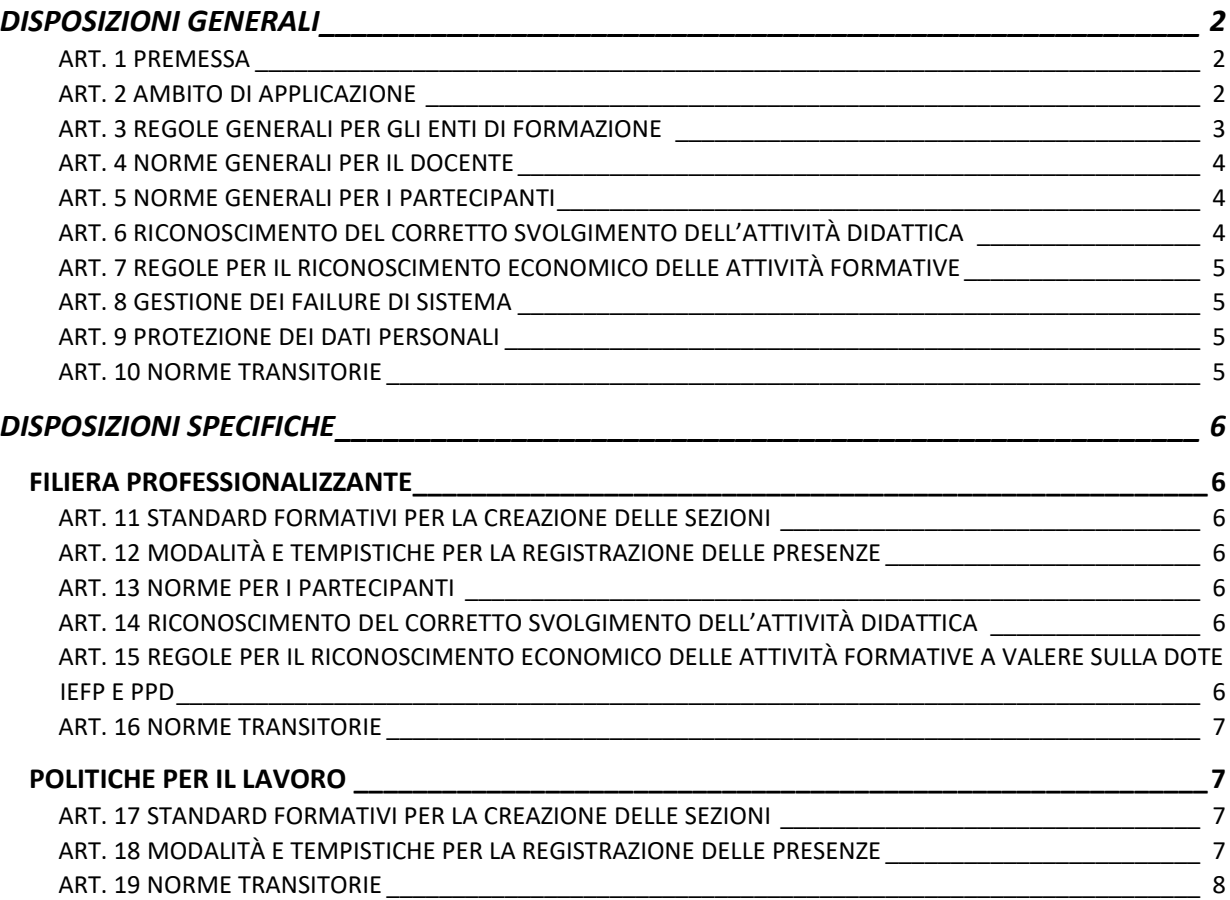

#### DISPOSIZIONI GENERALI

#### <span id="page-1-1"></span><span id="page-1-0"></span>*ART. 1 PREMESSA*

La funzione Gestione Registro Presenze (GRS) del sistema informativo SIUF offre agli operatori la possibilità di digitalizzare le procedure di programmazione degli interventi formativi e di registrazione delle presenze attraverso una semplificazione degli adempimenti amministrativi. Il registro delle presenze elettronico, infatti, comporta dei vantaggi significativi sia per gli operatori, poiché riduce la documentazione giustificativa da conservare agli atti e la probabilità di errore nella compilazione del registro grazie ai controlli effettuati in automatico dal sistema informativo, sia per l'Amministrazione regionale, poiché accelera notevolmente le verifiche amministrative sull'ammissibilità della spesa rendicontata.

Il presente decreto è finalizzato a definire le modalità di utilizzo del GRS anche in ottemperanza alla normativa europea di riferimento ed in particolare agli articoli 74, 77 e 98 del Regolamento del Parlamento europeo e del Consiglio 2021/1060 del 24 giugno 2021.

Le informazioni caricate all'interno del GRS rappresentano l'unica fonte informativa per il calcolo delle ore erogate dalle istituzioni formative e fruite dai singoli discenti. I dati presenti nel GRS saranno utilizzati come strumento per la verifica del rispetto degli standard formativi previsti dalla normativa di riferimento nonché ai fini del riconoscimento economico delle attività.

Per gli aspetti non regolamentati nel presente decreto, le modalità di utilizzo dei dati a fini didattici, rendicontativi e di controllo sono contenuti negli specifici avvisi o possono essere dettagliate con appositi atti.

## <span id="page-1-2"></span>*ART. 2 AMBITO DI APPLICAZIONE*

Il GRS è utilizzato nell'ambito dei seguenti percorsi formativi a prescindere dalla fonte di finanziamento:

- Percorsi formativi erogati nell'ambito delle politiche attive del lavoro programmate a livello regionale.
- Percorsi triennali di qualifica professionale (IeFP);
- Percorsi quadriennali e di IV anno per il diploma professionale (IeFP);
- Percorsi personalizzati per disabili (PPD) nell'ambito del sistema di IeFP;
- Percorsi finalizzati al contrasto della dispersione scolastica nell'ambito del sistema di IeFP;
- Percorsi annuali di IeFP per l'accesso all'esame di stato;
- Percorsi IFTS:
- Percorsi ITS;
- Percorsi in apprendistato di I livello;
- Percorsi in apprendistato di III livello per l'ottenimento del diploma di tecnico superiore (ITS);

La tenuta del GRS implica l'applicazione delle disposizioni di cui al presente decreto, in primis delle regole generali e a seguire di quelle contenute nei paragrafi dedicati a specifici percorsi.

L'eventuale applicazione del GRS ad altre tipologie di percorsi formativi - che rientrino nell'ambito dell'offerta formativa di Regione Lombardia- è definita nei provvedimenti di attuazione delle misure.

## <span id="page-2-0"></span>*ART. 3 REGOLE GENERALI PER GLI ENTI DI FORMAZIONE*

Possono accedere al GRS i direttori delle istituzioni formative accreditate nella sezione "A" o nella sezione "B" o loro delegati nonché i docenti, i tutor e gli addetti alla segreteria per la compilazione delle parti di propria competenza.

#### 1. Creazione della sezione e standard formativi

La funzionalità di creazione della sezione è finalizzata a creare e pianificare le attività riferite ad un gruppo di partecipanti. **La sezione costituisce l'entità minima per la programmazione dell'attività formativa.** 

Gli standard formativi di riferimento cui fare riferimento per la creazione di una sezione per ciascuna tipologia di percorso sono indicati nelle disposizioni specifiche di cui al presente decreto.

Gli avvisi definiscono le regole per l'erogazione della formazione relativamente a:

- parametri di numerosità e regole di composizione dei gruppi classe;
- durata dei percorsi formativi;
- ulteriori regole per l'organizzazione dell'attività formativa da parte degli enti di formazione.

#### 2. Creazione del calendario delle lezioni

Nell'ambito di ciascuna sezione, l'operatore deve creare e pianificare uno o più eventi formativi per i partecipanti, precedentemente associati alla sezione, attraverso l'apposita funzionalità.

La programmazione delle lezioni dovrà essere caricata, di norma, **entro 7 giorni antecedenti all'avvio delle attività**, al fine di consentire la pianificazione di possibili controlli in loco da parte del personale ispettivo di Regione Lombardia. I singoli avvisi possono prevedere specifiche deroghe per determinate tipologie di interventi formativi.

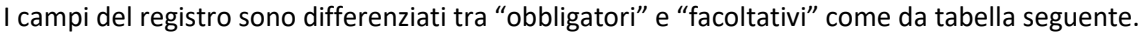

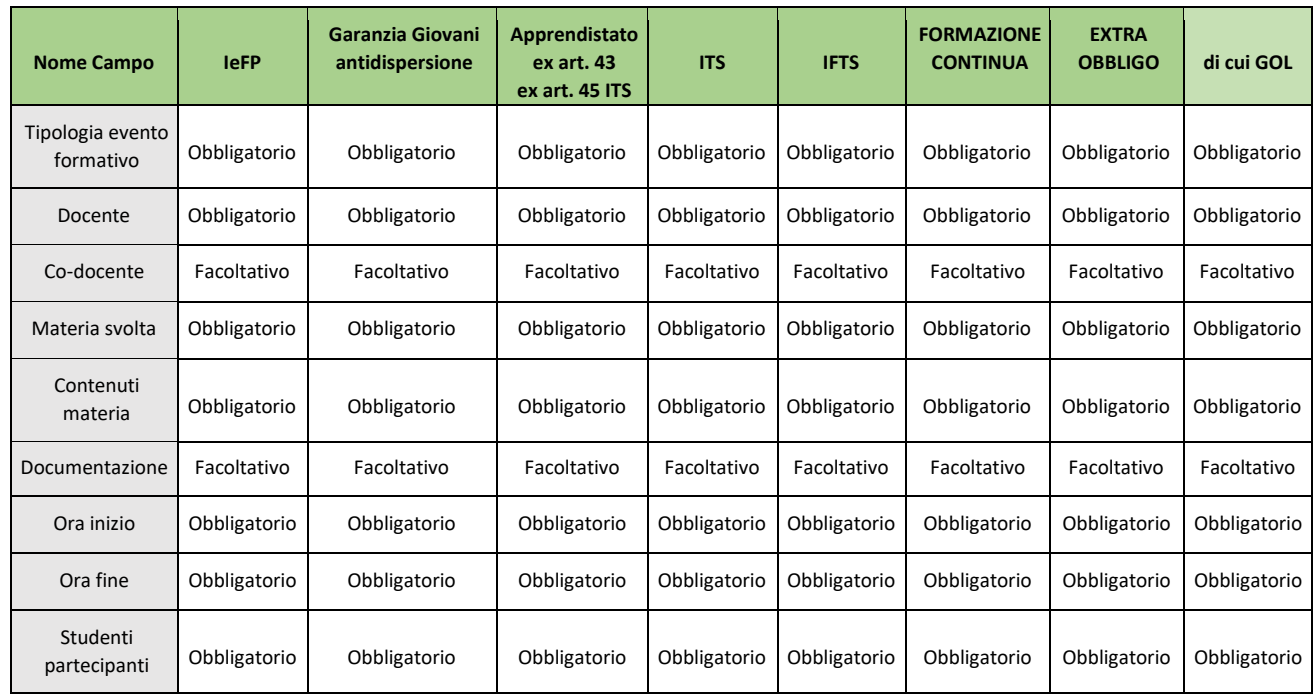

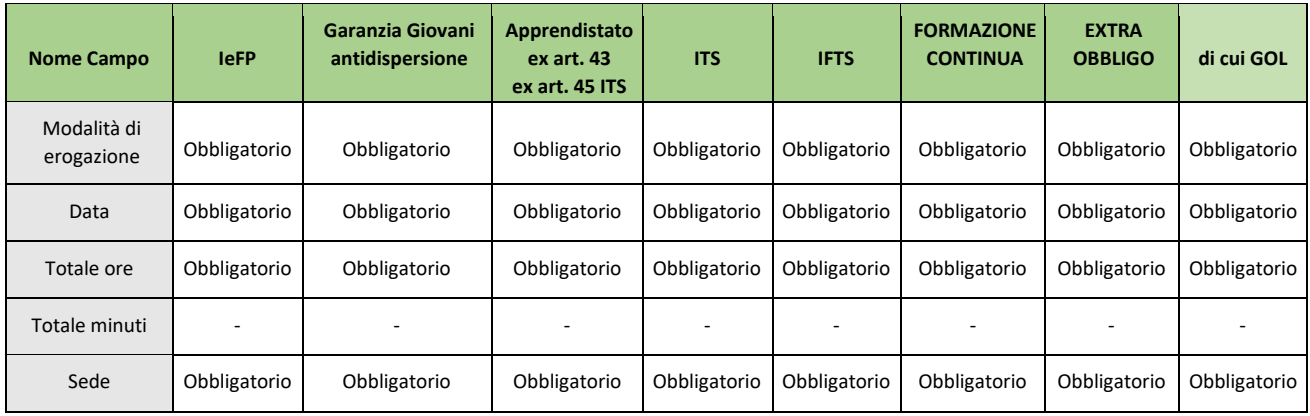

I docenti devono essere preventivamente associati alla sezione, al fine della compilazione del relativo campo.

#### 3. Avvio della sezione

L'**avvio delle attività formative** per la sezione deve essere comunicato, di norma, il **primo giorno di lezione** e in ogni caso **entro le successive 48 ore.** 

#### 4. Variazioni del calendario

Le informazioni inserite potranno essere modificate, salvo eccezioni appositamente motivate, **fino a 12 ore prima dell'inizio della lezione.** 

## 5. Alimentazione del GRS

Il caricamento delle informazioni relative alla sezione può avvenire attraverso tre differenti modalità:

- a. Form da compilare direttamente all'interno dell'applicativo SIUF;
- b. File Excel importato nell'applicativo SIUF;
- c. Cooperazione applicativa tra sistema privato e l'applicativo SIUF GRS attraverso l'apposito protocollo di colloquio con cui è possibile inviare quotidianamente le informazioni al SIUF.

#### <span id="page-3-0"></span>*ART. 4 NORME GENERALI PER IL DOCENTE*

Il docente o tutor attesta la presenza contestualmente, registrandola direttamente nel GRS o avvalendosi dei metodi di caricamento del sistema sopra citati all'art. 3.5.

#### <span id="page-3-1"></span>*ART. 5 NORME GENERALI PER I PARTECIPANTI*

Fatto salvo quanto previsto nelle disposizioni specifiche del presente decreto, i singoli avvisi stabiliscono le modalità e le tempistiche di acquisizione delle attestazioni di presenza da parte dei partecipanti, ove richieste, valorizzando le opportunità di semplificazione amministrativa rese possibili dagli strumenti tecnologici esistenti, quali la App FirmaLOM o altri strumenti digitali.

## <span id="page-3-2"></span>*ART. 6 RICONOSCIMENTO DEL CORRETTO SVOLGIMENTO DELL'ATTIVITÀ DIDATTICA*

Le informazioni contenute nel GRS sono il presupposto per la verifica del rispetto degli **standard minimi di durata dei percorsi** e delle **quote da destinare alle diverse modalità didattiche** (aula e laboratorio / esercitazioni / tirocinio e alternanza scuola-lavoro) previsti dai rispettivi ordinamenti, nonché per la

verifica del raggiungimento delle condizioni che consentono il riconoscimento di un contributo economico, secondo le disposizioni stabilite da ogni specifico avviso.

I singoli avvisi possono prevedere disposizioni specifiche in merito all'acquisizione e alla conservazione dei giustificativi che motivano la mancata partecipazione alle attività da parte dei discenti, anche in funzione di possibili obblighi di partecipazione posti in capo ai destinatari nell'ambito di specifiche misure.

## <span id="page-4-0"></span>*ART. 7 REGOLE PER IL RICONOSCIMENTO ECONOMICO DELLE ATTIVITÀ FORMATIVE*

Le attività formative e la relativa presenza sono registrate per singola ora di lezione della durata di 60 minuti. La presenza dell'allievo è ritenuta valida a seguito della frequenza di almeno 45 minuti dell'ora erogata.

In caso di mancata compilazione di un campo "obbligatorio" la spesa relativa all'attività formativa non è riconosciuta. I singoli avvisi prevedono le condizioni per il riconoscimento economico delle attività formative, incluse eventuali soglie minime di partecipazione o quote di assenza rimborsabili.

## <span id="page-4-1"></span>*ART. 8 GESTIONE DEI FAILURE DI SISTEMA*

In caso di mancato funzionamento temporaneo dei sistemi informativi regionali o di comprovato malfunzionamento del sistema informativo dell'ente che deve effettuare il caricamento dei dati, gli operatori devono aprire immediatamente un ticket con l'assistenza. La tracciatura delle presenze rilevata con i sistemi digitali dell'istituzione formativa o utilizzando strumenti cartacei dovrà essere caricata all'interno dei sistemi informativi regionali nei termini stabiliti o se decorsi entro i successivi 3 giorni.

ARIA produrrà periodicamente e su richiesta degli uffici di Regione Lombardia un elenco dei *failure* del SIUF, a supporto delle attività di controllo e per garantire la corretta gestione amministrativa delle attività formative.

## <span id="page-4-2"></span>*ART. 9 PROTEZIONE DEI DATI PERSONALI*

I dati del GRS non possono essere inseriti, modificati o cancellati dalle persone non autorizzate. Il Dirigente scolastico, il direttore del corso, i docenti, il personale di segreteria e tutto il personale che vengano a conoscenza dei dati personali contenuti nel Registro elettronico sono tenuti alla riservatezza.

Il trattamento dei dati personali è effettuato nel rispetto della normativa in materia di protezione dei dati personali (D.Lgs. 196/2003, Regolamento UE n. 2016/679 e D.Lgs. n. 101/2018).

## <span id="page-4-3"></span>*ART. 10 NORME TRANSITORIE*

Le misure ivi descritte sono applicabili a tutti gli avvisi approvati e pubblicati successivamente all'entrata in vigore del presente decreto.

L'applicazione del GRS può avvenire in corso d'opera nei percorsi che già prevedono l'obbligo di registrazione delle presenze nel sistema informativo regionale, definendo i termini e le modalità per la transizione al nuovo sistema di registrazione delle presenze.

I responsabili del procedimento dei singoli avvisi potranno specificare ulteriori modalità applicative per i diversi canali formativi.

## DISPOSIZIONI SPECIFICHE

#### <span id="page-5-1"></span><span id="page-5-0"></span>**FILIERA PROFESSIONALIZZANTE**

## <span id="page-5-2"></span>*ART. 11 STANDARD FORMATIVI PER LA CREAZIONE DELLE SEZIONI*

Le Istituzioni formative possono fare riferimento alle offerte formative dei singoli percorsi e ai profili e indirizzi riconosciuti.

## <span id="page-5-3"></span>*ART. 12 MODALITÀ E TEMPISTICHE PER LA REGISTRAZIONE DELLE PRESENZE*

Le presenze in aula e in laboratorio o relative ad altri eventi non riconducibili all'alternanza, vengono **registrate contestualmente** dal docente o eventualmente, se presente, dal tutor formativo. I dati sono caricati in SIUF entro la mezzanotte della giornata in cui è stata erogata l'attività formativa.

Le attività in contesto lavorativo sono registrate dall'ente di formazione entro le 24 ore del 3° giorno successivo a quello della realizzazione dell'attività formativa e approvate dal tutor aziendale attraverso l'app FirmaLOM entro 24 ore dall'invio della notifica.

## <span id="page-5-4"></span>*ART. 13 NORME PER I PARTECIPANTI*

Nei percorsi finalizzati all'assolvimento del diritto-dovere nell'istruzione e formazione professionale, cioè per i percorsi triennali, quadriennali/di IV anno e PPD del sistema di IeFP, non è richiesta la controfirma delle presenze da parte degli allievi.

Diversamente, nei percorsi di istruzione e formazione post secondaria e terziaria (IFTS e ITS) e nei percorsi di aggiornamento e qualificazione professionale extra-ordinamentali, orientati all'inserimento e/o alla permanenza nel mercato del lavoro, è obbligatoria l'acquisizione di un'attestazione di presenza prodotta dai partecipanti.

## <span id="page-5-5"></span>*ART. 14 RICONOSCIMENTO DEL CORRETTO SVOLGIMENTO DELL'ATTIVITÀ DIDATTICA*

Con riferimento ai percorsi del sistema di istruzione e formazione professionale in obbligo e diritto dovere, presenze e assenze verranno segnalate sul registro dal docente o eventualmente, se presente, dal tutor formativo ed entreranno nel **conteggio finale delle ore di presenza necessarie per determinare la validità dell'anno scolastico** del singolo studente con le modalità previste all'articolo 5. Le giustificazioni delle assenze devono essere acquisite dalle Istituzioni formative ai fini della vigilanza sull'assolvimento dell'obbligo di istruzione (fino a 16 anni) e del diritto-dovere all'istruzione e alla formazione (fino a 18 anni). Esse non rilevano ai fini del GRS, ma restano agli atti dell'istituzione formativa.

## <span id="page-5-6"></span>*ART. 15 REGOLE PER IL RICONOSCIMENTO ECONOMICO DELLE ATTIVITÀ FORMATIVE A VALERE SULLA DOTE IEFP E PPD*

La liquidazione dell'intero importo della dote è subordinata alla **fruizione da parte del singolo allievo del monte ore minimo previsto dall'ordinamento di riferimento per il raggiungimento del successo formativo** (ammissione all'annualità successiva/all'esame finale), **pari al 75% delle ore programmate,**  fatta salva la copertura delle restanti ore con codice assenza. Per gli studenti inseriti nei percorsi formativi o ritirati dagli stessi in corso d'anno, le presenze/assenze registrate nel GRS dovranno essere riferite all'effettivo periodo di inserimento nella classe (e non a periodi antecedenti o successivi).

Nei casi in cui l'allievo abbia fruito di un monte ore inferiore a quello necessario per l'ammissione all'annualità successiva/all'esame finale o sia stato inserito nel percorso formativo in corso d'anno, all'Istituzione formativa sono riconosciute le ore effettivamente fruite dall'allievo, comprese le assenze registrate, riconoscibili entro il limite del 25% delle ore effettivamente fruite dall'allievo.

## <span id="page-6-0"></span>*ART. 16 NORME TRANSITORIE*

La completa adozione del GRS, con il caricamento anche di tutti i dati pregressi relativi all'anno formativo 22/23, deve avvenire entro il 28 febbraio 2023 per i percorsi di IeFP anche in apprendistato.

In fase transitoria, fino al 31 marzo 2023 i dati sulle presenze, rilevati contestualmente, potranno essere caricati a sistema entro 5 giorni.

In fase transitoria, fino al 31 agosto 2023 le attività svolte in contesto lavorativo sono tracciate tramite apposito registro cartaceo e devono essere caricate su GRS entro il 10° giorno successivo a quello in cui l'attività ha avuto luogo.

Per i percorsi ITS il GRS verrà adottato per le prime annualità a partire dal 1° marzo 2023. Sarà possibile il caricamento dei dati pregressi dell'anno formativo 22/23 con le modalità del file Excel da importare nell'applicativo SIUF o attraverso la cooperazione applicativa. Per i percorsi IFTS e per e per la messa a regime nei percorsi ITS l'adozione del GRS avverrà a partire dall'a.f. 23/24.

## <span id="page-6-1"></span>**POLITICHE PER IL LAVORO**

## <span id="page-6-2"></span>*ART. 17 STANDARD FORMATIVI PER LA CREAZIONE DELLE SEZIONI*

I percorsi di formazione extra-ordinamentale, attuati nell'ambito dei programmi di politica attiva del lavoro realizzati nel territorio regionale, devono riferirsi ai profili professionali e alle competenze codificate nel Quadro Regionale degli Standard Professionali (QRSP), di cui al decreto dirigenziale n. 11809 del 23/12/2015 "Nuovo repertorio regionale delle qualificazioni professionali denominato "Quadro Regionale degli Standard Professionali", in coerenza con il repertorio nazionale e con il sistema nazionale di certificazione delle competenze" e successive integrazioni.

## <span id="page-6-3"></span>*ART. 18 MODALITÀ E TEMPISTICHE PER LA REGISTRAZIONE DELLE PRESENZE*

È raccomandato che il Docente/Segreteria Didattica, al termine della lezione e comunque entro le 24.00 del giorno in cui la stessa si è svolta, perfezioni sul registro elettronico il totale delle presenze dell'allievo e provveda ad inviare la notifica di validazione ai partecipanti tramite l'app FirmaLom. A tal fine il Docente/Segreteria Didattica, al termine della lezione, è tenuto ad invitare gli allievi alla conferma della lezione, tramite l'App, entro la fine della stessa giornata. I partecipanti avranno tempo sino alle ore 24.00 del giorno successivo alla giornata in cui si è realizzata la lezione per confermare, tramite app, le presenze che sono state notificate.

Si considerano in ogni caso i seguenti **termini massimi:** 

• termine massimo in cui il docente/segreteria didattica deve registrare le presenze: entro le 24.00 del giorno successivo alla lezione. Tale fattispecie si applica nel caso in cui il docente/segreteria didattica per ragione di forza maggiore (assenza di connessione, ecc.) debitamente documentate pena l'inammissibilità - non potesse inviare la notifica della validazione entro le 24.00 del giorno stesso in cui si è tenuta la lezione. In tale casistica l'operatore tiene agli atti un auto dichiarazione motivata che attesta la mancata registrazione delle presenze entro la fine della giornata in cui è stata erogata la lezione.

- termine massimo in cui il docente può inviare all'allievo la notifica di validazione delle presenze: entro le 24.00 del 2° giorno successivo a quello in cui si è conclusa la lezione;
- termine massimo in cui l'allievo deve validare la notifica delle presenze: entro le 24.00 di 4 giorni successivi la data di conclusione della lezione.

## <span id="page-7-0"></span>*ART. 19 NORME TRANSITORIE*

Per la Formazione Continua si rimanda a successivo specifico atto che prescriva la data a decorrere dalla quale sarà obbligatorio utilizzare il GRS e la relativa applicazione FirmaLOM per la controfirma del discente.